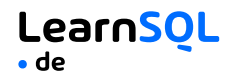

**SQL** (*Structured Query Language*) ist eine Sprache zur Kommunikation mit Datenbanken. Sie ermöglicht es, bestimmte Daten auszuwählen und komplexe Berichte zu erstellen. Heutzutage ist SQL eine universelle Sprache der Daten. Sie wird in praktisch allen Technologien verwendet, die Daten verarbeiten.

### **CONTENTS**

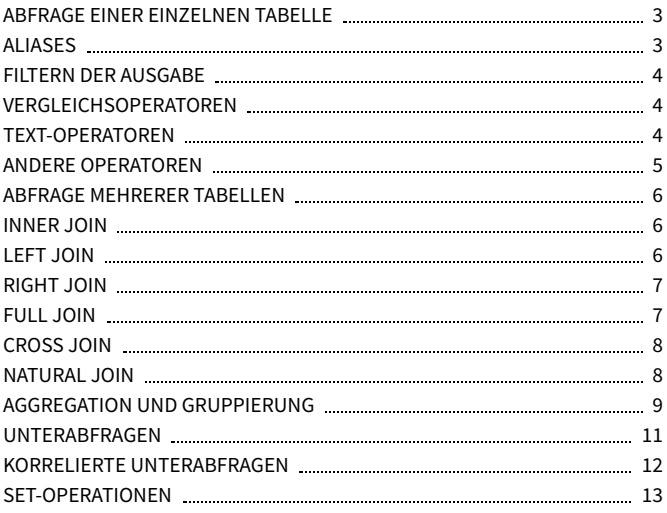

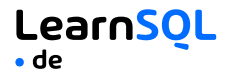

### **BEISPIELDATEN**

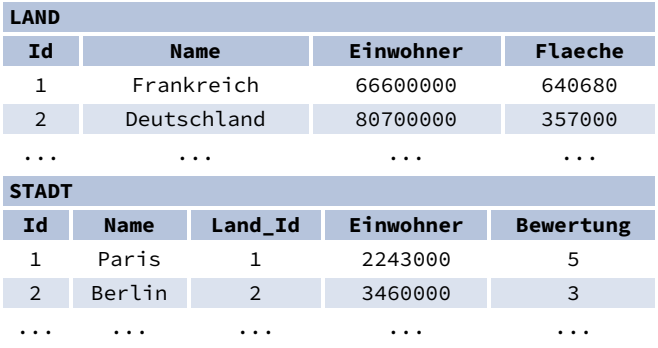

Dieser Spickzettel wurdevon **[LearnSQL.de](https://learnsql.de/?utm_source=cheatsheet&utm_medium=pdf&utm_campaign=sqlbasics_mobile)** als Teil des SQL-Schulungsprogrammserstellt. Schaue dir auch andere **[Spickzettel](https://learnsql.de/tags/spickzettel/?utm_source=cheatsheet&utm_medium=pdf&utm_campaign=sqlbasics_mobile)** an.

**[LearnSQL.de](https://learnsql.de/?utm_source=cheatsheet&utm_medium=pdf&utm_campaign=sqlbasics_mobile) ist Eigentum von Vertabelo SA | [vertabelo.com](https://vertabelo.com/?utm_source=cheatsheet&utm_medium=pdf&utm_campaign=sqlbasics_mobile) | CC BY-NC-ND Vertabelo SA**

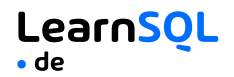

### <span id="page-2-0"></span>**ABFRAGE EINER EINZELNEN TABELLE**

Zeige alle Spalten aus der Tabelle Land an:  $SE$ I FCT  $*$ FROM Land;

Abrufen der Spalten Id und Name aus der Tabelle Stadt: SELECT Id, Name FROM Stadt;

Abrufen von Städtenamen sortiert nach der Spalte Bewertung in der Standardreihenfolge ASCending (aufsteigend):

SELECT Name FROM Stadt ORDER BY Bewertung [ASC];

Abrufen von Städtenamen sortiert nach der Spalte Bewertung in der Reihenfolge DESCending (absteigend):

SELECT Name FROM Stadt ORDER BY Bewertung DESC;

### <span id="page-2-1"></span>**ALIASES**

**SPALTEN** SELECT Name **AS Stadt\_Name** FROM Stadt;

#### **TABELLEN**

SELECT La.Name, St.Name FROM Stadt **AS St** JOIN Land **AS La** ON  $St.Land_Ld = La.Ld;$ 

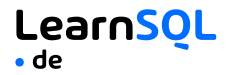

### <span id="page-3-0"></span>**FILTERN DER AUSGABE VERGLEICHSOPERATOREN**

<span id="page-3-1"></span>Holt die Namen von Städten, die eine Bewertung über 3 haben: SELECT Name FROM Stadt WHERE Bewertung > 3;

Holt die Namen von Städten, die weder Berlin noch Madrid sind: SELECT Name FROM Stadt WHERE Name != 'Berlin' AND Name != 'Madrid';

#### <span id="page-3-2"></span>**TEXT-OPERATOREN**

Sucht Namen von Städten, die mit einem 'P' beginnen oder mit einem 's' enden: SELECT Name

FROM Stadt WHERE Name LIKE 'P%' OR Name LIKE '%s';

Sucht Namen von Städten, die mit einem beliebigen Buchstaben beginnen, gefolgt von "ublin" (wie Dublin in Irland oder Lublin in Polen): SELECT Name FROM Stadt WHERE Name LIKE '\_ublin';

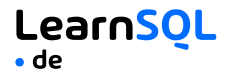

#### <span id="page-4-0"></span>**ANDERE OPERATOREN**

Holt die Namen von Städten mit einer Einwohnerzahl zwischen 500K und 5M: SELECT Name FROM Stadt WHERE Einwohner BETWEEN 500000 AND 5000000;

Holt die Namen von Städten, die keinen fehlenden Bewertungswert haben: SELECT Name FROM Stadt WHERE Bewertung IS NOT NULL;

Holt Namen von Städten, die in Ländern mit den IDs 1, 4, 7 oder 8 liegen: SELECT Name FROM Stadt WHERE Land\_Id IN (1, 4, 7, 8);

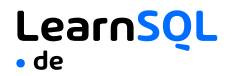

### <span id="page-5-0"></span>**ABFRAGE MEHRERER TABELLEN**

#### <span id="page-5-1"></span>**INNER JOIN**

**JOIN** (oder explizit **INNER JOIN**) gibt Zeilen zurück, die übereinstimmende Werte in beiden Tabellen haben.

```
SELECT Stadt.Name, Land.Name
```
FROM Stadt

**[INNER] JOIN** Land

```
ON Stadt.Land_Id = Land.Id;
```
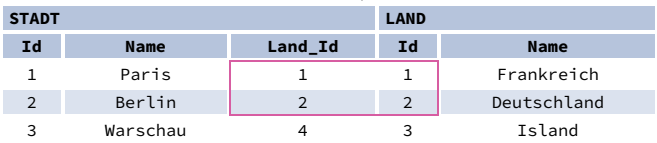

### <span id="page-5-2"></span>**LEFT JOIN**

**LEFT JOIN** gibt alle Zeilen aus der linken Tabelle mit den entsprechenden Zeilen aus der rechten Tabelle zurück. Wenn es keine übereinstimmende Zeile gibt, werden **NULL**s als Werte aus der zweiten Tabelle zurückgegeben.

```
SELECT Stadt.Name, Land.Name
```
FROM Stadt

```
LEFT JOIN Land
```

```
ON Stadt.Land_Id = Land.Id;
```
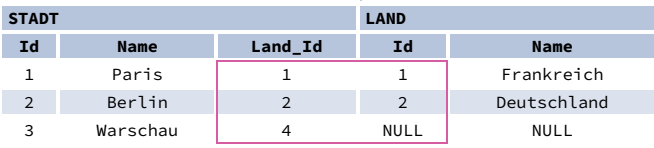

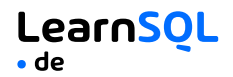

#### <span id="page-6-0"></span>**RIGHT JOIN**

**RIGHT JOIN** gibt alle Zeilen aus der rechten Tabelle mit den entsprechenden Zeilen aus der linken Tabelle zurück. Wenn es keine übereinstimmende Zeile gibt, werden **NULL**s als Werte aus der linken Tabelle zurückgegeben.

```
SELECT Stadt.Name, Land.Name
FROM Stadt
```
**RIGHT JOIN** Land

```
ON Stadt.Land_Id = Land.Id;
```
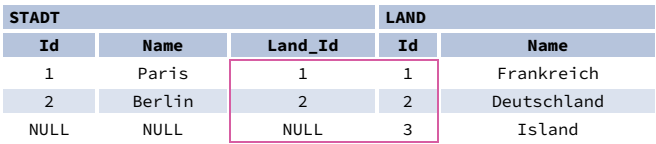

#### <span id="page-6-1"></span>**FULL JOIN**

**FULL JOIN** (oder explizit **FULL OUTER JOIN**) gibt alle Zeilen aus beiden Tabellen zurück – wenn es keine passende Zeile in der zweiten Tabelle gibt, werden **NULL**s als Werte aus dieser Tabelle zurückgegeben. SELECT Stadt.Name, Land.Name

```
FROM Stadt
```

```
FULL [OUTER] JOIN Land
```

```
ON Stadt.Land_Id = Land.Id;
```
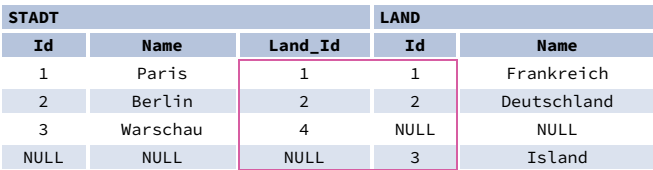

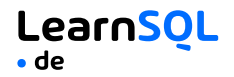

#### <span id="page-7-0"></span>**CROSS JOIN**

**CROSS JOIN** gibt alle möglichen Kombinationen von Zeilen aus beiden Tabellen zurück. Es sind zwei Syntaxen verfügbar. SELECT Stadt.Name, Land.Name FROM Stadt **CROSS JOIN** Land;

SELECT Stadt.Name, Land.Name **FROM** Stadt, Land;

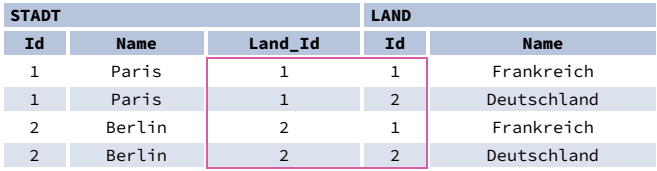

#### <span id="page-7-1"></span>**NATURAL JOIN**

5

**NATURAL JOIN** verbindet Tabellen durch alle Spalten mit demselben Namen.

SELECT Stadt.Name, Land.Name FROM Stadt

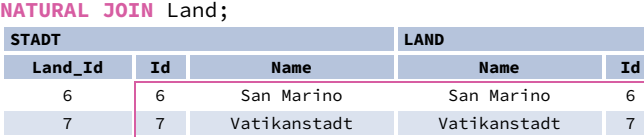

10 11 Monaco Monaco 10 **NATURAL JOIN** verwendet diese Spalten, um Zeilen abzugleichen: **Stadt.Id**, **Stadt.Name**, **Land.Id**, **Land.Name**.

9 Griechenland Griechenland 9

**NATURAL JOIN** wird in der Praxis sehr selten verwendet.

### <u>LearnSOL</u> a de

### <span id="page-8-0"></span>**AGGREGATION UND GRUPPIERUNG**

GROUP BY **fasst** Zeilen zusammen, die in bestimmten Spalten die gleichen Werte aufweisen. Es werden Zusammenfassungen (Aggregate) für jede eindeutige Kombination von Werten berechnet.

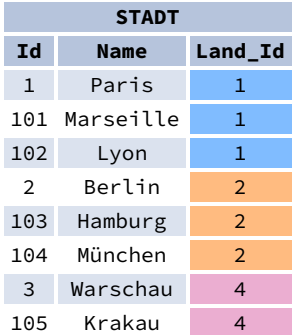

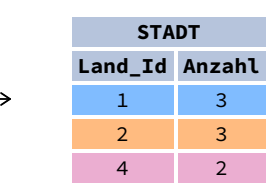

#### **AGGREGAT-FUNKTIONEN**

- avg(expr) Durchschnittswert für Zeilen innerhalb der Gruppe
- count(expr) Anzahl der Werte für Zeilen innerhalb der Gruppe
- max(expr) Maximalwert innerhalb der Gruppe
- min(expr) Mindestwert innerhalb der Gruppe
- sum(expr) Summe der Werte innerhalb der Gruppe

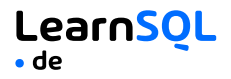

#### **BEISPIELABFRAGEN**

Ermittle die Anzahl der Städte: SELECT **COUNT(\*)** FROM Stadt;

Ermittle die Anzahl der Städte mit Nicht-Null-Bewertungen: SELECT **COUNT(**Bewertung**)** FROM Stadt;

Ermitteln der Anzahl der eindeutigen Länderwerte: SELECT **COUNT(DISTINCT** Land\_Id**)** FROM Stadt;

Ermittle die kleinste und die größte Länderbevölkerung: SELECT **MIN(**Einwohner**)**, **MAX(**Einwohner**)** FROM Land;

Ermittle die Gesamtbevölkerung der Städte in den jeweiligen Ländern: SELECT Land\_Id, **SUM(**Einwohner**)** FROM Stadt GROUP BY Land\_Id;

```
Ermittle die durchschnittliche Bewertung der Städte in den jeweiligen
Ländern, wenn der Durchschnitt über 3,0 liegt:
SELECT Land_Id, AVG(Bewertung)
FROM Stadt
GROUP BY Land_Id
HAVING AVG(Bewertung) > 3.0;
```
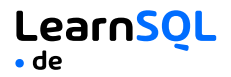

### <span id="page-10-0"></span>**UNTERABFRAGEN**

Eine Unterabfrage ist eine Abfrage, die in einer anderen Abfrage oder in einer anderen Unterabfrage verschachtelt ist. Es gibt verschiedene Arten von Unterabfragen.

### **EINZELNER WERT**

```
Die einfachste Unterabfrage gibt genau eine Spalte und genau eine Zeile
zurück. Sie kann mit den Vergleichsoperatoren =, <, <=, >, oder >=
verwendet werden.
```
Diese Abfrage findet Städte mit der gleichen Bewertung wie Paris:

```
SELECT Name
FROM Stadt
WHERE Bewertung = (
  SELECT Bewertung
  FROM Stadt
  WHERE Name = 'Paris'
);
```
### **MEHRERE WERTE**

Eine Unterabfrage kann auch mehrere Spalten oder mehrere Zeilen zurückgeben. Solche Unterabfragen können mit den Operatoren IN, EXISTS, ALL, oder ANY verwendet werden.

Diese Abfrage findet Städte in Ländern, die mehr als 20 Millionen Einwohner haben:

```
SELECT Name
FROM Stadt
WHERE Land_Id IN (
  SELECT Land_Id
  FROM Land
  WHERE Einwohner > 20000000
);
```
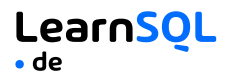

#### <span id="page-11-0"></span>**KORRELIERTE UNTERABFRAGEN**

Eine korrelierte Unterabfrage bezieht sich auf die in der äußeren Abfrage eingeführten Tabellen. Eine korrelierte Unterabfrage hängt von der äußeren Abfrage ab. Sie kann nicht unabhängig von der äußeren Abfrage ausgeführt werden.

Diese Abfrage findet Städte mit einer Bevölkerung, die größer als die durchschnittliche Bevölkerung des Landes ist:

```
SELECT *
FROM Stadt Grosse_Stadt
WHERE Einwohner > (
  SELECT AVG(Einwohner)
  FROM Stadt Durchschnitt_Stadt
 WHERE Durchschnitt_Stadt.Land_Id
        = Grosse_Stadt.Land_Id
```

```
);
```
Diese Abfrage findet Länder, die mindestens eine Stadt haben: SELECT Name FROM Land WHERE **EXISTS (** SELECT \* FROM Stadt WHERE Land\_Id = Land.Id **);**

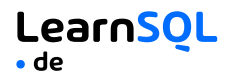

### <span id="page-12-0"></span>**SET-OPERATIONEN**

Mengenoperationen werden verwendet, um die Ergebnisse von zwei oder mehr Abfragen zu einem einzigen Ergebnis zu kombinieren. Die kombinierten Abfragen müssen die gleiche Anzahl von Spalten und kompatible Datentypen zurückgeben. Die Namen der entsprechenden Spalten können unterschiedlich sein.

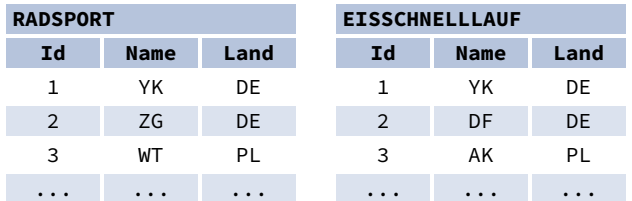

#### **UNION**

**UNION** kombiniert die Ergebnisse von zwei Ergebnismengen und entfernt Duplikate. **UNION ALL** entfernt keine doppelten Zeilen.

Diese Abfrage zeigt deutsche Radfahrer zusammen mit deutschen Eisläufer an:

```
SELECT Name
FROM Radsport
WHERE Land = 'DE'
UNION / UNION ALL
SELECT Name
FROM Eisschnelllauf
WHERE Land = 'DE';
```
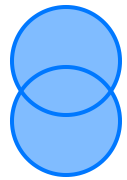

### **INTERSECT**

**INTERSECT** gibt nur Zeilen zurück, die in beiden Ergebnismengen vorkommen.

Diese Abfrage zeigt deutsche Radfahrer an, die gleichzeitig auch deutsche Eisläufer sind:

SELECT Name FROM Radsport  $WHERF$  Land =  $'DF'$ **INTERSECT** SELECT Name FROM Eisschnelllauf WHERE Land = 'DE';

### **EXCEPT**

**EXCEPT** gibt nur die Zeilen zurück, die in der ersten Ergebnismenge erscheinen, aber nicht in der zweiten Ergebnismenge.

Diese Abfrage zeigt deutsche Radsportler an, es sei denn, sie sind gleichzeitig auch deutsche Eisläufer:

SELECT Name FROM Radsport WHERE Land = 'DE' **EXCEPT** / **MINUS** SELECT Name FROM Eisschnelllauf WHERE Land = 'DE';

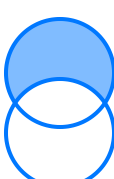

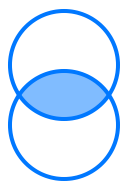

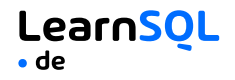

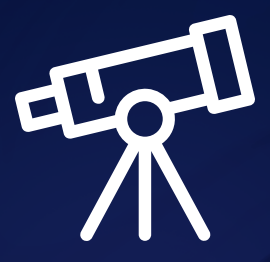

# **[Lerne alles auf LearnSQL.de](https://learnsql.de/?utm_source=cheatsheet&utm_medium=pdf&utm_campaign=sqlbasics_mobile)**

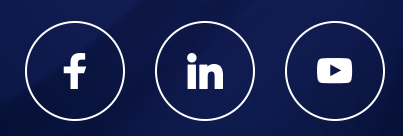